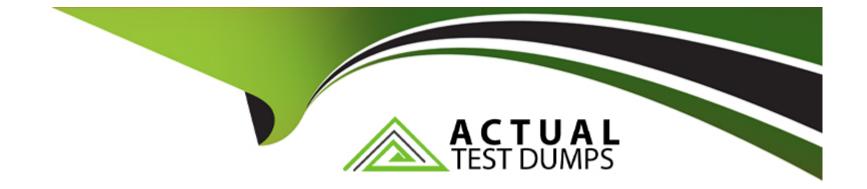

# **Free Questions for HPE2-W09 by actualtestdumps**

# Shared by Parker on 29-01-2024

For More Free Questions and Preparation Resources

**Check the Links on Last Page** 

## **Question 1**

#### **Question Type:** MultipleChoice

Is this something that NetEdit 2.0 does after it discovers a switch?

Solution: It enables SNMP on the switch, if disabled.

| Options: |  |  |  |
|----------|--|--|--|
| A- Yes   |  |  |  |
| B- No    |  |  |  |
|          |  |  |  |

#### Answer:

В

### **Explanation:**

NetEdit 2.0 is a network management tool that allows you to configure, monitor, and troubleshoot ArubaOS-CX switches. NetEdit 2.0 can discover switches using different methods, such as IP range scan, LLDP neighbors, or manual entry. After it discovers a switch, NetEdit 2.0 does not enable SNMP on the switch, if disabled. SNMP is a protocol that allows NetEdit 2.0 to collect information and statistics from the switches, but it is not required for discovery or management.NetEdit 2.0 can use other protocols, such as REST API or

SSH, to communicate with the switches1. Therefore, this is not something that NetEdit 2.0 does after it discovers a switch.

### **Question 2**

#### **Question Type:** MultipleChoice

You are using NetEdit to manage AruDaOS-CX switches. You want to deploy a standard config to the switches, but need the config to include a few device-specific settings such as hostname and IP address.

Is this what you should do?

Solution: Create a conformance validation test to deploy the standard part of the configuration.

| Options: |  |  |  |
|----------|--|--|--|
| A- Yes   |  |  |  |
| B- No    |  |  |  |

#### Answer:

#### **Explanation:**

NetEdit is a network management tool that allows you to configure, monitor, and troubleshoot ArubaOS-CX switches. You can use NetEdit to deploy a standard config to the switches, but you need to use a different feature than conformance validation tests. Conformance validation tests are used to check if the switches comply with a predefined set of rules or best practices, and to generate reports or alerts if any deviations are found1. They are not used to deploy configurations. To deploy a standard config that includes device-specific settings, you should use templates. Templates are files that contain configuration commands with variables that can be replaced with device-specific values when applied to the switches1. Therefore, this is not what you should do.

### **Question 3**

#### **Question Type:** MultipleChoice

Does this correctly describe the ArubaOS-CX architecture?

Solution: The Aruba0S-CX Network Analytics Engine (NAE) helps admins to manage multiple Aruba0S-CX switches together using familiar CLI commands.

### **Options:**

A-Yes

B- No

#### Answer:

В

### **Explanation:**

ArubaOS-CX is a modern operating system for Aruba switches that provides automation, programmability, and analytics capabilities. The ArubaOS-CX Network Analytics Engine (NAE) is a built-in analytics framework for network assurance and remediation, that allows monitoring, troubleshooting, and proactive network management using scripts and agents1. The NAE does not help admins to manage multiple ArubaOS-CX switches together using familiar CLI commands. That is the function of the ArubaOS-CX Fabric Composer (AFC), which is a software-defined orchestration tool that simplifies data center fabric management. Therefore, this does not correctly describe the ArubaOS-CX architecture.

# **Question 4**

**Question Type:** MultipleChoice

Is this a way that a data center technology can help meet requirements for multi-tenancy?

Solution: Virtual Routing and Forwarding (VRF) enables multiple isolated Layer 3 domains, each with its own routing table, to share a physical network.

| Options: |  |  |  |
|----------|--|--|--|
| A- Yes   |  |  |  |
| B- No    |  |  |  |
|          |  |  |  |
|          |  |  |  |
|          |  |  |  |

# Answer:

**Explanation:** 

Multi-tenancy is the ability to provide network services to multiple independent customers or tenants on a shared physical infrastructure. One of the challenges of multi-tenancy is to ensure isolation and security between different tenants, while also providing scalability and efficiency.Virtual Routing and Forwarding (VRF) is a data center technology that can help meet these requirements by enabling multiple isolated Layer 3 domains, each with its own routing table, to share a physical network1. VRF allows different tenants to use overlapping IP addresses and routing protocols without interfering with each other. Therefore, this is a valid way that a data center technology can help meet requirements for multi-tenancy.

# **Question 5**

#### **Question Type:** MultipleChoice

Is this a guideline for establishing a Virtual Switching Extension (VSX) Inter-Switch Link (ISL) between two ArubaOS-CX switches?

Solution: Reserve the ISL for control plane traffic only.

| Options: |  |  |  |
|----------|--|--|--|
| A- Yes   |  |  |  |
| B- No    |  |  |  |
|          |  |  |  |
| Answer:  |  |  |  |
| В        |  |  |  |

#### **Explanation:**

Virtual Switching Extension (VSX) is a high-availability technology that allows two ArubaOS-CX switches to operate as a single logical device. VSX Inter-Switch Link (ISL) is a link between the two VSX switches that is used for both data plane and control plane traffic. It is not recommended to reserve the ISL for control plane traffic only, as this would limit the benefits of VSX and create suboptimal traffic forwarding1. Therefore, this is not a valid guideline for establishing a VSX ISL between two ArubaOS-CX switches.

## **Question 6**

#### **Question Type:** MultipleChoice

Is this a guideline for establishing a Virtual Switching Extension (VSX) Inter-Switch Link (ISL) between two ArubaOS-CX switches?

Solution: Use a link aggregation with multiple 40GbE links or multiple 100GbE links.

| Options: |  |  |  |
|----------|--|--|--|
| A-Yes    |  |  |  |
| B- No    |  |  |  |
|          |  |  |  |

#### Answer:

А

### **Explanation:**

Virtual Switching Extension (VSX) is a high-availability technology that allows two ArubaOS-CX switches to operate as a single logical device. VSX Inter-Switch Link (ISL) is a link between the two VSX switches that is used for both data plane and control plane traffic. It is

recommended that the ISL link is a link aggregation with multiple 40GbE links or multiple 100GbE links to provide redundancy and bandwidth1. Therefore, this is a valid guideline for establishing a VSX ISL between two ArubaOS-CX switches.

### **To Get Premium Files for HPE2-W09 Visit**

https://www.p2pexams.com/products/hpe2-w09

**For More Free Questions Visit** 

https://www.p2pexams.com/hp/pdf/hpe2-w09

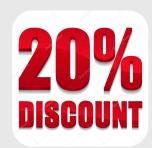